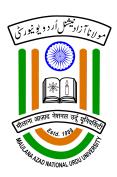

## **E-Content**

Instructional Media Centre Maulana Azad National Urdu University Gachibowli, Hyderabad - 32 T.S. India

## **Subject / Course - Research**

**Research & References Paper** 

Module Name/Title : **Managing Citation and References using Mendeley** 

reference manager

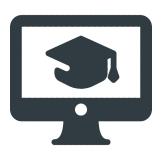

| DEVELOPMENT TEAM |                    |
|------------------|--------------------|
| CONTENT          | Dr. Akhtar Parvez  |
| PRESENTATION     | Dr. Akhtar Parvez  |
| PRODUCER         | M. Mohammed Ghouse |

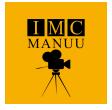

Instructional Media Centre Maulana Azad National Urdu University Gachibowli, Hyderabad - 32 T.S. India

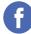

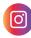

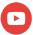

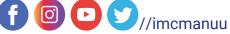

## MANAGING CITATIONS AND REFERENCES USING MENDELEY

CITATION OR IN-TEXT CITATION IS WHEN ONE PAPER REFERS TO ANOTHER PAPER AND REFERENCE IS THE COMPLETE DETAIL OF A PAPER CITED IN THE TEXT. FOR ETHICAL PUBLISHING, IT IS IMPORTANT THAT WHENEVER WE TAKE ANY DATA, IDEA OR TEXT FROM ANY OTHER SOURCE, IT MUST BE CITED PROPERLY AND COMPLETE REFERENCE SHOULD BE GIVEN AT THE END OF THE DOCUMENT.

SUCH PRACTICE OF ACKNOWLEDGING THE SOURCE WOULD NOT ONLY ENSURE SCIENTIFIC PROGRESS BUT ALSO BUILD AUTHOR'S REPUTATION AS A SERIOUS RESEARCHER. MOREOVER, PROPER CITATION AND REFERENCING WILL SAVE YOU FROM ALLEGATIONS OF PLAGIARISM AND BRING MORE CREDIBILITY TO YOUR WORK.

HOWEVER, DESPITE VARIOUS REFERENCING TOOLS AVAILABLE TODAY, A LARGE SECTION OF STUDENTS AND FACULT USE MANUAL SYSTEM OF CITING AND REFERENCING WHICH CONSUMES GOOD AMOUNT OF RESEARCHER'S TIME AND ENERGY WHICH CAN OTHERWISE BE USED IN FOCUSSING ON THEIR CORE RESEARCH AREAS.

BECAUSE OF THE FACT THAT THERE ARE VARIOUS TYPES OF REFERENCING STYLES INCLUDING APA, MLA, CHICAGO, IEEE, OXFORD, HARVARD ETC. AND BECAUSE EVERY JOURNAL MAY HAVE A DIFFERENT STYLE OF GIVING REFERENCES, IT IS RECOMMENDED THAT STUDENTS LEARN TO USE TECHNOLOGY TO STAY AHEAD. THERE ARE VARIOUS TOOLS LIKE MENDELEY, ENDNOTE, ZOTERO ETC. AVAILABLE TODAY FOR ORGNISING REFERENCES. ALSO, THERE IS A REFERENCE FEATURE IN THE MS-OFFICE WORD WHICH CAN ALSO BE USED FOR GENERATING REFERENCES. HOWEVER, I WOULD RECOMMEND THAT YOU SHOULD USE MENDELEY WHICH IS A PRODUCT OF ELSEVIER AND IS A HIGHLY SOPHISTICATED REFERENCE MANAGER.

WITH THE MENDELEY REFERENCE MANAGER, YOU CAN EASILY ORGANIZE AND SEARCH YOUR PERSONAL LIBRARY, ANNOTATE DOCUMENTS AND CITE AS YOU WRITE. INSTALLATION OF MENDELY IS QUICK AND SIMPLE WHICH HAS BEEN SHOWN IN THIS VIDEO.

MENDELEY AUTOMATICALLY CAPTURES BIBLIOGRAPHIC DETAILS OF THE PAPER YOU ADD TO ITS DISHBOARD. YOU CAN STORE UP TO 2 GB OF DATA ON MENDLEY'S SERVER BUT THERE IS NO LIMIT EITHER ON THE NUMBER OF DOCUMENTS OR SIZE OF DOCUMENTS YOU CAN STORE ON YOUR LOCAL COMPUTER.

YOU CAN SYNCHRONIZE DESKTOP & INTERNET VERSION. MENDLEY ALLOWS YOU TO COLLABORATE WITH OTHER RESEARCHERS. YOU MAY JOIN THE AVAILABLE SUBJECT GROUPS OF YOUR INTEREST OR CREATE YOUR OWN GROUP AND SO ON.

THOSE WHO WRITE PAPERS & THESES IN OTHER LANGAUGES LIKE URDU, HINDI ETC. CAN DOWNLOAD THE GOOGLE INPUT TOOL AND START GIVING CITATIONS AND GENERATE REFERENCES IN MENDELEY. HOWEVER, THERE MAY BE SOME EDITING AND FORMATING ISSUES.

YOU CAN EVEN CUSTOMIZE REFERENCE STYLE AS PER YOUR NEEDS. BUT THIS MAY NEED LITTLE KNOWLEDGE OF HTML PROGRAMMING LANGUAGE.

REFERENCE:

WWW.MENDELEY.COM